## **Remote Work Tip Sheet: Quick Start Guide**

Getting started, tools and resources to help you work offsite. Call 4INFO (713-794-4636) any time you need help with any of the processes below.

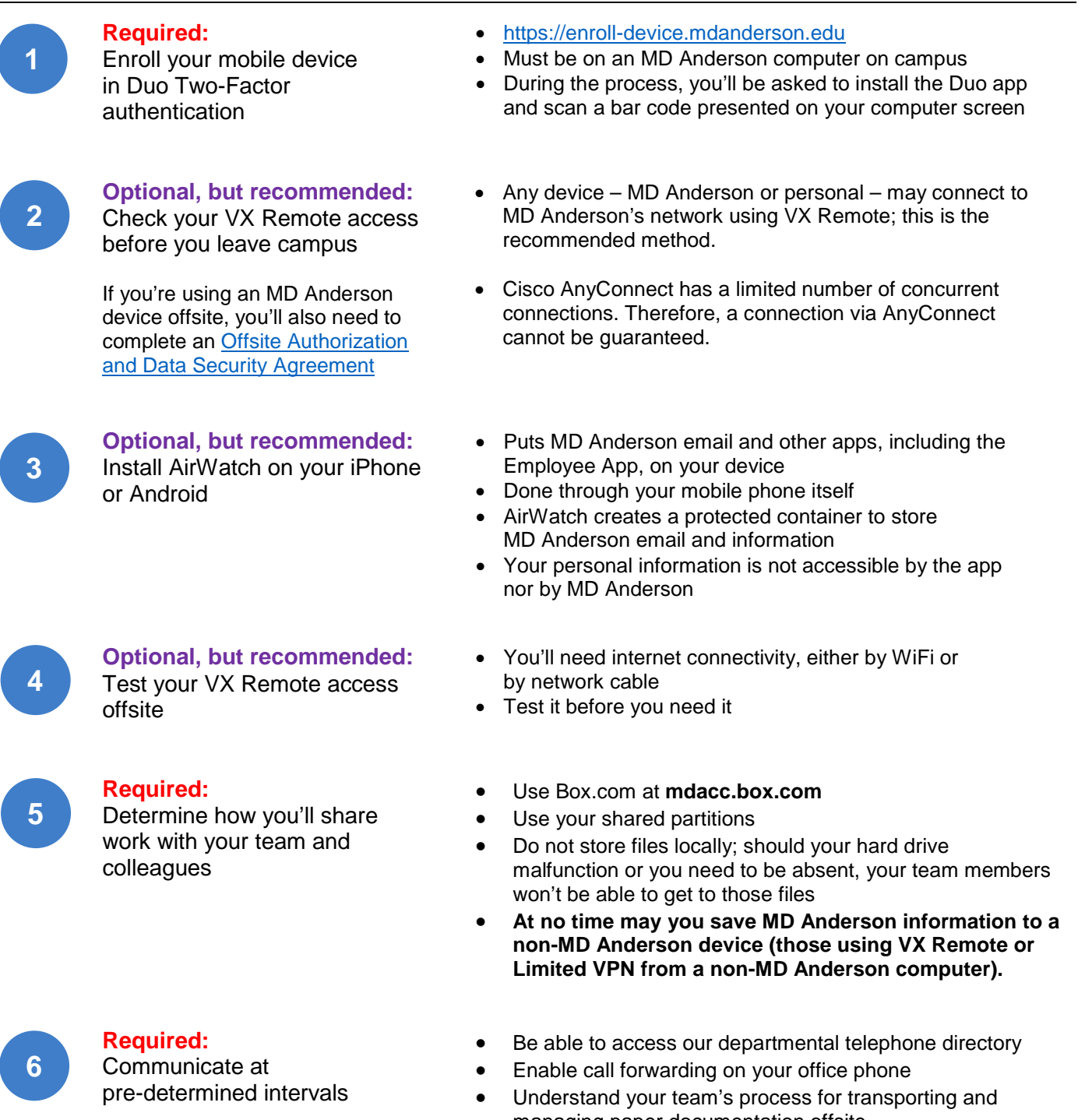

- managing paper documentation offsite • Teleconference via Skype or WebEx
- Email via Outlook or Outlook Web Access
- **At no time may you use personal email services to conduct MD Anderson work**